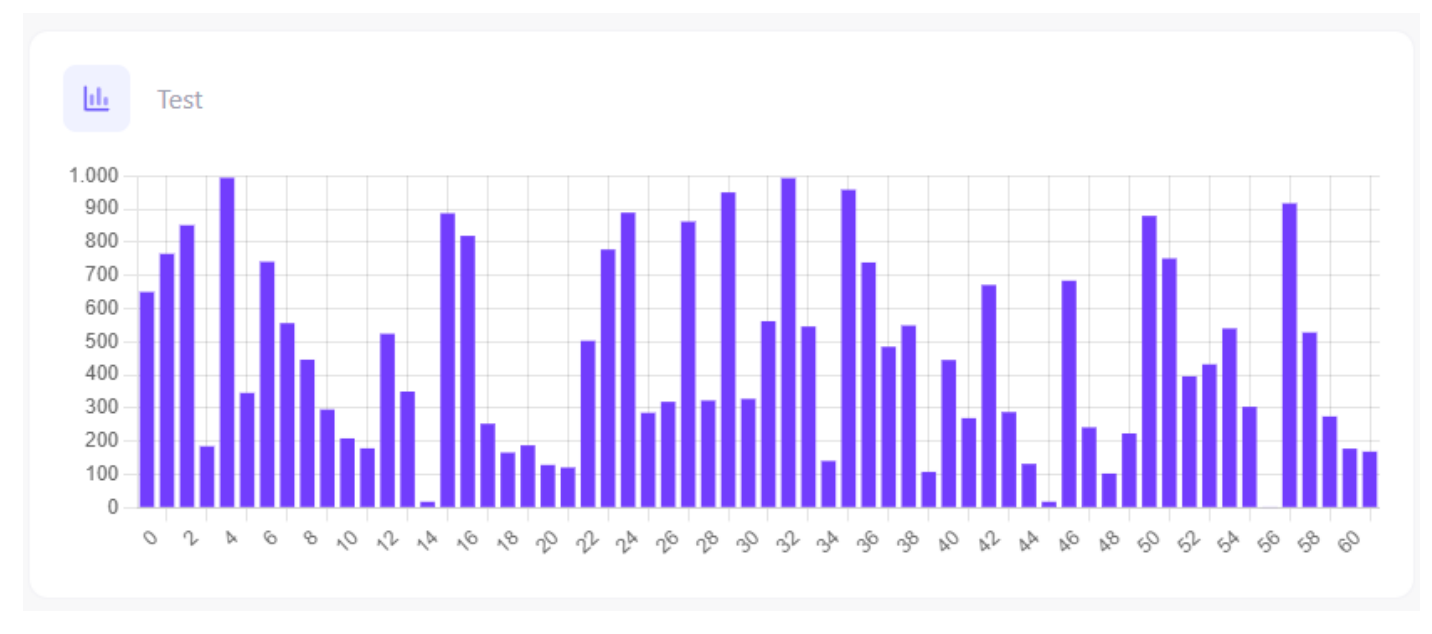

## With up to 62 entries, there are no problems with the bar display.

If there are more than 62 entries, no more bars are displayed. This example has 72 entries.

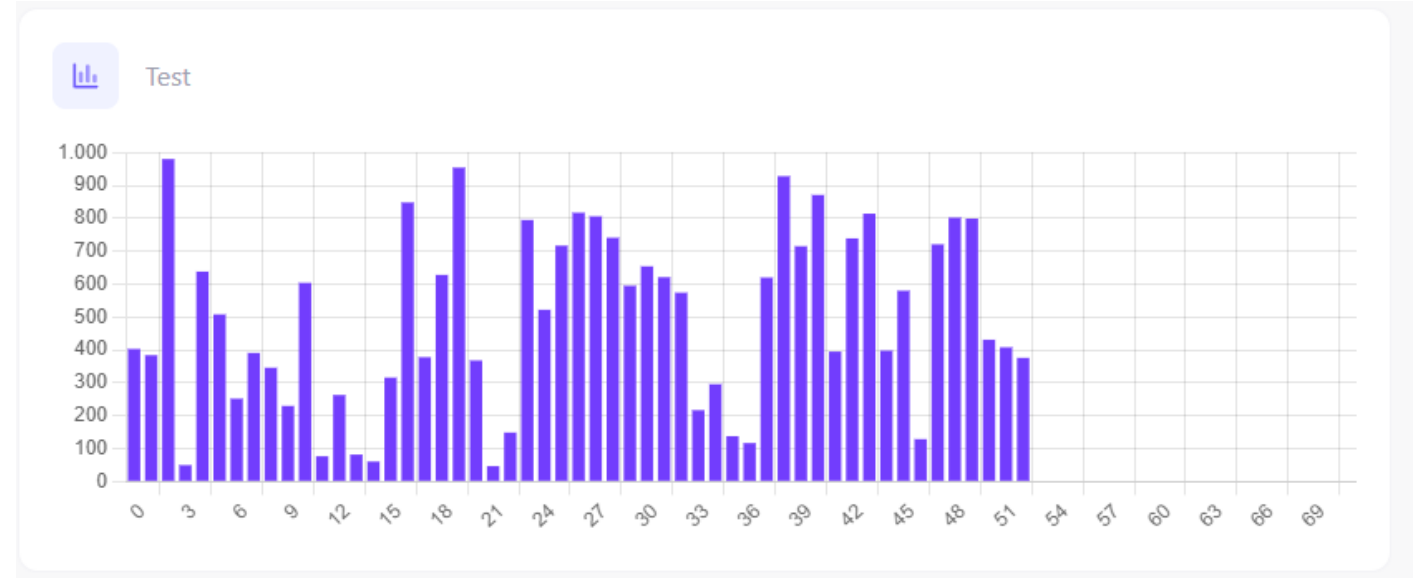

## This is with 96 entries

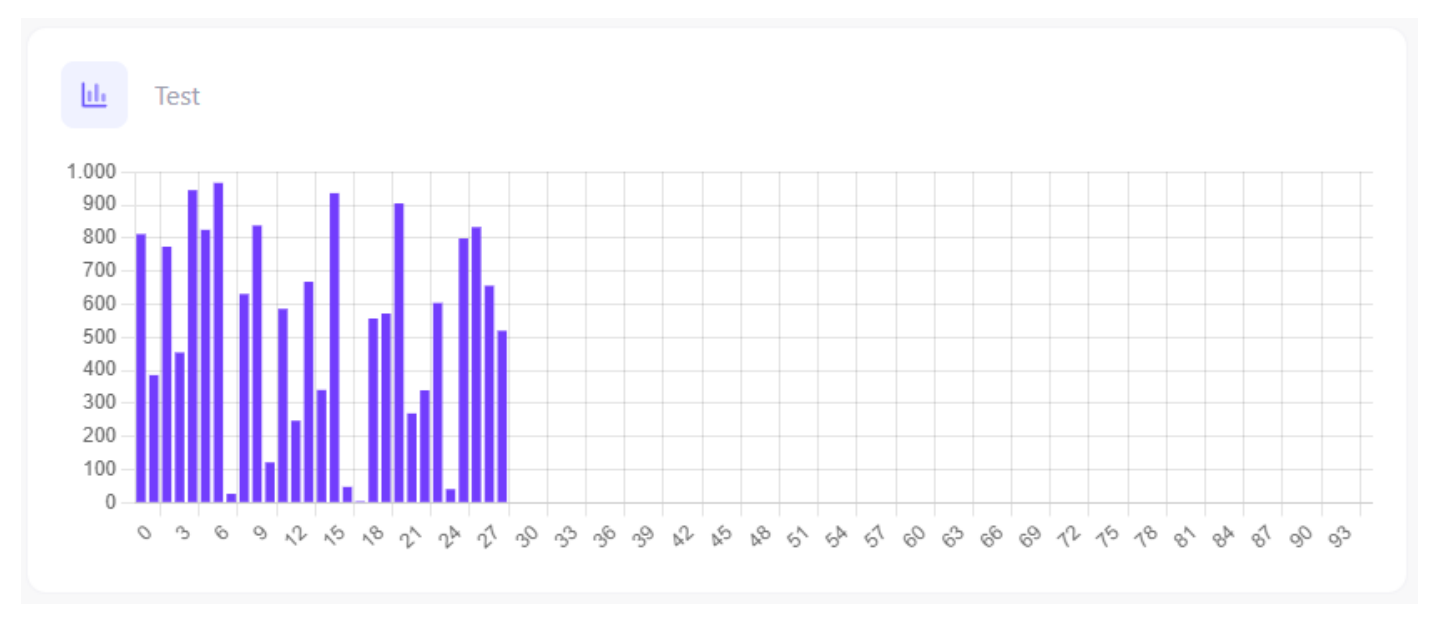